# Con *Comeg* de Telcel tienes cobertura en más de 115 países

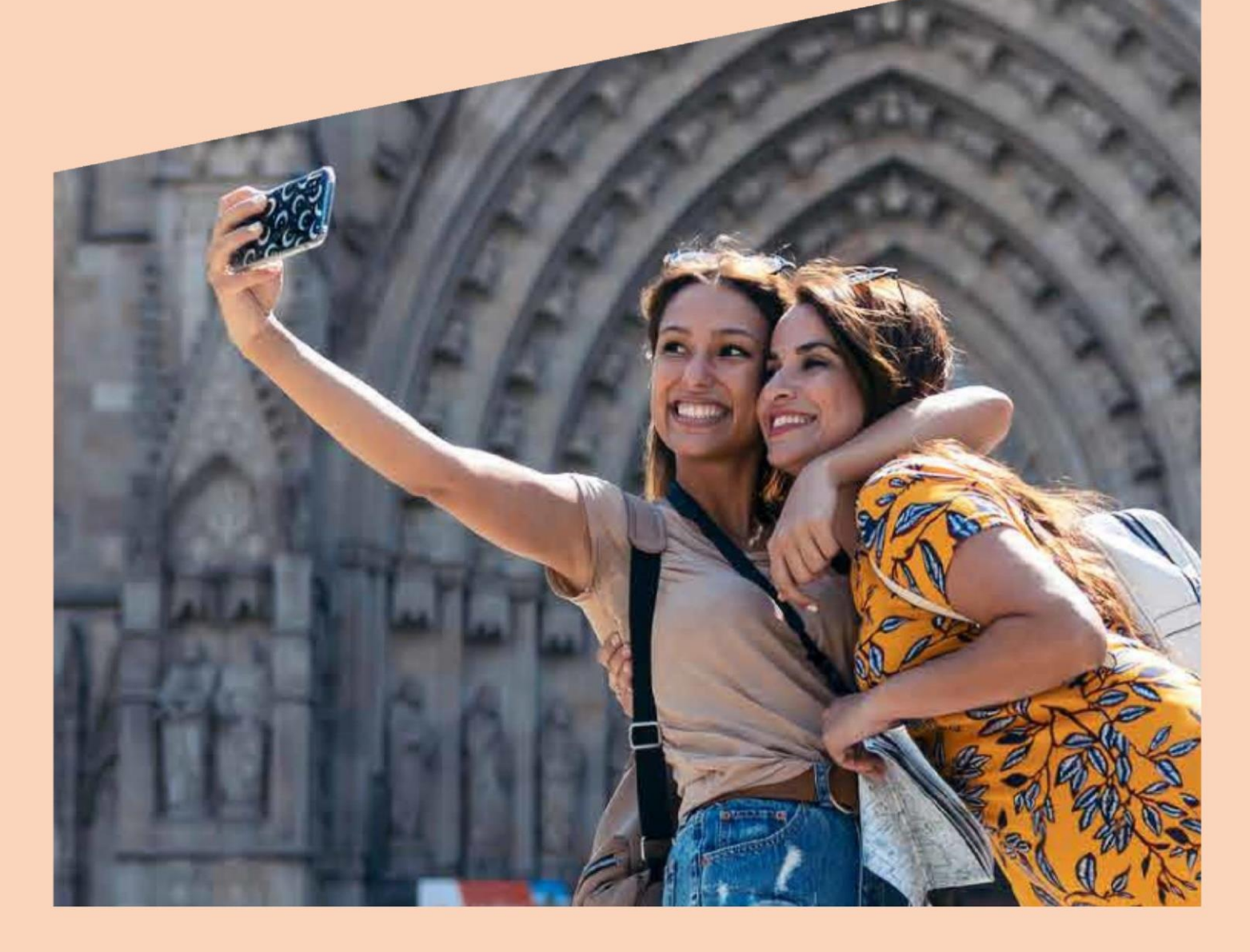

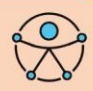

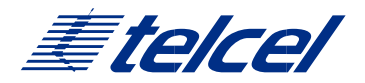

### **América Latina**

Te sugerimos contratar el Paquete Amigo Viajero de Internet:

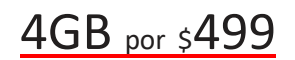

Enviando vía SMS AMX04P a la marcación 5050

Vigencia 30 días. El precio por MB del paquete es de \$0.12 si lo consumes en su totalidad.

Tarifas Sin Paquete:

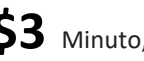

**\$3** Minuto, Mensaje, Mega

**Europa**

Te sugerimos contratar el Paquete Amigo Viajero de Internet:

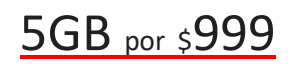

Enviando vía SMS EUR03P a la marcación 5050

Vigencia 30 días. El precio por MB del paquete es de \$0.20 si lo consumes en su totalidad.

Tarifas Sin Paquete:

Desde **\$4.50** por MEGA en los países de esta cobertura.

## **Países Preferentes A Países Preferentes C**

<mark>\$33</mark>

Te sugerimos contratar el Paquete Amigo Viajero de Internet:

1GB por \$999

Enviando vía SMS 750EURP a la marcación 5050

Vigencia 30 días. El precio por MB del paquete es de \$0.97 si lo consumes en su totalidad.

Tarifas Sin Paquete:

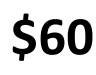

**\$60** por MEGA en los países de esta cobertura.

Te sugerimos contratar el Paquete Amigo Viajero de Internet:

# 50MB por \$1,949

Enviando vía SMS 50MUND a la marcación 5050 Vigencia 30 días. El precio por MB del paquete

es de \$38.99 si lo consumes en su totalidad.

Tarifas Sin Paquete:

**\$25** por MINUTO

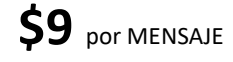

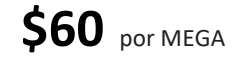

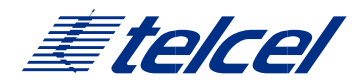

## **Resto del Mundo**

Tarifas Sin Paquete:

**\$60** por MINUTO

**\$10** por MENSAJE

**\$400** por MEGA

**Cruceros y ferris**

Tarifas Sin Paquete:

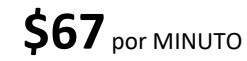

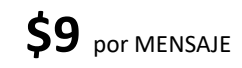

**Contamos con más paquetes disponibles. Pregunta en nuestro Centro de Atención a Clientes**

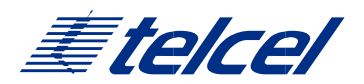

#### Si no tienes acceso a Internet

Para utilizar el servicio de Internet (datos), verifica en el menú "Configuración" o "Ajustes" de tu teléfono, que la itinerantica de datos o "Datos Roaming" se encuentre activada y que el WiFi este apagado.

#### ¿Qué hacer si tu equipo no tiene señal?

Realiza la búsqueda en el menú del teléfono en "Configuración" o "Ajustes" y selecciona la red de forma manual.

Seleccionar al operador preferente de acuerdo a la zona de cobertura

Los pasos varían dependiendo del sistema operativo, la marca y el modelo del teléfono celular.

#### Recomendaciones de Marcación

Marcación hacia México, estando en el extranjero.

SMS: ( + ) Código de país - Código de Área - Número

A teléfono Fijo: +52, código de área y número. A celular: +52 y número a 10 dígitos. Marcación hacia otro destino. Marcar: +código del país, código del área y número. Para enviar

#### ¿Qué hacer en caso de Robo o Extravío?

Notificar inmediatamente y solicitar la suspensión del mismo. Estando en México: Marca \*500 sin costo desde tu Telcel. Marca +52(55)25813300 sin costo desde un Telcel. Si estás en E.U.A. puedes marcar desde un fijo sin costo al 1 888 350 40 35. De esta manera no estarás obligado a pagar los cargos posteriores a dicho reporte.

#### Consulta tu Buzón

Es necesario que configures tu NIP antes de salir de México, a la marcación \*86.

Sigue estos sencillos pasos, para consultar tu Buzón:

1) Marca signo (+) 52, los 10 dígitos de tu número celular y oprime "send"

2) Ingresa tu NIP de 4 dígitos (previamente configurado en México, el mismo NIP con el que recuperas tus mensajes de voz en tu ciudad de origen)

3) Escucha los mensajes de tu buzón.

¿Qué sucede si utilizo internet a través de WiFi en el extranjero? Estimado usuario le recomendamos que si tiene activa la opción WiFi y al mismo tiempo itinerancia de datos/ Roaming de Datos en su celular, se puede generar cargos en su factura en caso de que pierda la conexión conexión W-Fi y continúe navegando en la red móvil, sin que usted perciba el cambio.

Si desea hacer uso exclusivo de WiFi le sugerimos desactivar itinerancia de datos/Roaming de Datos y así evitar cargos adicionales.

Para la activación de los paquetes se requiere saldo de recarga y los medios de activación los puedes consultar en

https://www.telcel.com/personas/telefonia/amigo/recargas/recar g a-en-extranjero La activación vía SMS al 5050 genera cargo a demanda dependiendo la zona donde se envíe.

#### **INFORMACIÓN IMPORTANTE INFORMACIÓN IMPORTANTE**

#### COBERTURA DE PAQUETES

**América Latina:** Argentina, Brasil, Chile, Colombia, Costa Rica, Ecuador (incluye Islas Galápagos), El Salvador, Guatemala, Honduras, Nicaragua, Panamá, Paraguay, Perú, República Dominicana y Uruguay.

**Europa:** Albania, Alemania, Austria, Bélgica, Bielorrusia, Bulgaria, Croacia, Dinamarca, Eslovaquia, Eslovenia, España, Estonia, Finlandia, Francia, Grecia, Holanda, Hungría, Irlanda, Italia, Liechtenstein, Letonia, Lituania, Luxemburgo, Macedonia, Noruega, Polonia, Portugal, Reino Unido, República Checa, Rumania, Rusia, Serbia, Suecia, Suiza y Ucrania.

**Países Preferentes A:** Arabia Saudita, Argelia, Australia, Baréin, Belice, Bermuda, Bolivia, China, Corea del Sur, Emiratos Árabes Unidos, Filipinas, Ghana, Groenlandia, Hong Kong, India, Indonesia, Islandia, Israel, Japón, Kuwait, Macao, Malasia, Malta, Nueva Zelanda, Omán, Pakistán, Qatar, Reunión, Singapur, Sudáfrica, Sudán, Tailandia, Taiwán y Turquía.

**Países Preferentes C:** Aruba, Armenia, Bosnia & Herzegovina, Camboya, Jordania, Marruecos y Moldavia. El paquete de Internet también incluye la cobertura América Latina, Europa, Países Preferentes A.

**Resto del Mundo:** incluye cualquier país con el que Telcel tenga convenio de Roaming Internacional y no se encuentre incluido en otra zona de cobertura.

**Cruceros y Ferries:** incluye Embarcaciones, Cruceros y Ferries con los que Telcel tiene convenio para el servicio de Roaming Internacional.

# **ATENCIÓN A CLIENTES**

Estando en México: Marca \*500 sin costo desde tu Telcel.

Desde el Extranjero: Marca + 52 (55) 25813300 sin costo desde tu Telcel.

Desde un fijo estando en Estados Unidos: 1 888 350 40 35 (sin costo)

Correo Electrónico de Atención a Clientes: roaming@mail.telcel.com

Consulta términos y condiciones de los paquetes y tarifas en: www.telcel.com/viajero

Para Plan Controlado Consulta la Oferta disponible en: www.telcel.com/viajero

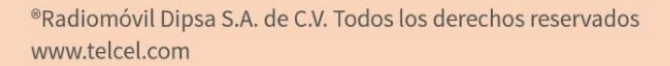

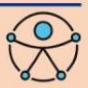